# Investigación Mínimos cuadrados generalizados para funciones vectoriales en la Geofísica Espacial

Jorge Lemagne Pérez Alexander Calzadilla Méndez

Revista de Investigación

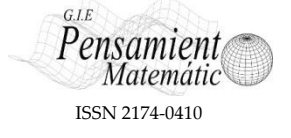

1 de abril de 2012

#### **Resumen**

Se expone una aplicación del ajuste de datos mediante mínimos cuadrados generalizados para funciones vectoriales, a la modelación de los parámetros de la Geofísica Espacial  $f_0F_2$  y Dst, con el objetivo de pronosticar los mismos. Se emplean un modelo con retardo y dos algoritmos que fueron creados, uno para el ajuste y el otro para estimar la matriz de covarianzas, ambos implementados en MATLAB Versión 7.3.

**Palabras Clave:** Mínimos cuadrados generalizados, Ajuste de datos, Geofísica Espacial, Métodos multivariados

### **1. Introducción**

#### **1.1 Antecedentes de los mínimos cuadrados generalizados**

Por su importancia, los mínimos cuadrados (MC) son tratados con gran frecuencia en numerosas publicaciones científicas y técnicas. Es necesario señalar que el problema de MC es conocido bajo diferentes nombres en varias ramas, por ejemplo, en Estadística se le llama análisis de regresión, y en Ingeniería, estimación de parámetros, filtraje o identificación de procesos.

Los antecedentes del método de los MC pueden atribuírseles a los matemáticos griegos, no obstante probablemente el primer precursor moderno es Galileo (Abdi [2007], pp. 1).

Este método surgió a partir de los campos de la Astronomía y la Geodesia, cuando los matemáticos y demás científicos buscaban soluciones ante los retos de la navegación oceánica durante la era del descubrimiento. Para la navegación de los buques en mares abiertos –gracias al empleo de dicho método– se pudo utilizar una descripción precisa del comportamiento de los cuerpos celestes; sin embargo anteriormente para determinar las posiciones de sus buques los navegantes dependían de las observaciones terrestres.

El desarrollo del fundamento de los MC se le atribuye a [Carl Friedrich](file:///D:/wiki/Carl_Friedrich_Gauss)  [Gauss](file:///D:/wiki/Carl_Friedrich_Gauss) en 1795, a los 18 años. Una prueba temprana de la eficiencia de su método lo constituyó la predicción de la posición futura del asteroide Ceres, descubierto poco antes.

Además, el francés [Adrien-Marie Legendre](file:///D:/wiki/Adrien-Marie_Legendre) en 1805 y el norteamericano [Robert Adrain](file:///D:/wiki/Robert_Adrain) en 1808 formularon independientemente la idea del análisis de MC; Gauss no publicó el método hasta 1809, posteriormente a Legendre (Wales [2011]).

La aplicación más importante de este método se encuentra en el ajuste de datos (AD), cuya definición podemos recordar de la siguiente manera:

Sea  $f: \mathbb{R}^{1 \times p} \longrightarrow \mathbb{R}$ ,  $p \ge 1$ , una función desconocida en la práctica,  $x_k$  un elemento de  $\mathbb{R}^{1\times p}$  y  $f_k$  un elemento de  $\mathbb{R}$ ;  $f_k \approx f(x_k)$  ya que la función solo se conoce empíricamente ( $k = 0, ..., N$ ). Sea además  $\mathcal{F}: \mathbb{R}^{1 \times p} \longrightarrow \mathbb{R}$  una función de aproximación a  $f$ ,  $\mathcal{F}(x) = \mathcal{F}(x; c)$  donde  $c = (c_i)_{i=0,\dots,n}$ .<sup>1</sup>

Adoptemos la notación  $r_k(c) = \mathcal{f}_k - \mathcal{F}(x_k; c)$ , y hagamos  $r(c) = (r_k(c))_{k=0,...,N}$ , el residual. Se quiere entonces:

$$
Minimizar E(c) : E(c) = rT(c)r(c)
$$
\n(1)

Los parámetros  $c_i$  deben ser determinados para alcanzar dicho objetivo.

El problema anteriormente formulado es el de **AD mediante mínimos**  cuadrados ordinarios (MCO).

En los dos siglos siguientes a partir de 1809, especialistas en teoría de errores y en Estadística encontraron muchas vías diferentes para implementar los MC:

Entre 1821 y 1823 el propio Gauss publicó el método de **mínimos** 

<sup>&</sup>lt;sup>1</sup> La notación  $\mathcal{F}(x) = \mathcal{F}(x; c)$  significa que para un c fijo,  $\mathcal{F}$  es función de x.

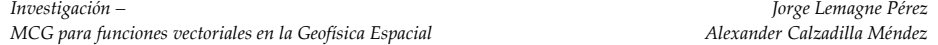

**cuadrados ponderados** (MCP) para resolver sistemas lineales  $Ac = b$  donde la matriz A tiene  $n + 1$  columnas (linealmente independientes) y  $N + 1$  filas,  $(N \ge n)$ . Los datos incluyen estimados de la precisión de las mediciones, en forma del recíproco de la varianza de cada medición (Nievergelt [2000], pp. 45).

Para la formulación del AD mediante MCP (no lineales) consideramos que previamente se tiene una matriz cuadrada  $W$  de orden  $N + 1$ . Entonces, extendiendo (1) se quiere

> Minimizar  $E(c)$  :  $E(c) = r<sup>T</sup>(c)Wr(c)$  $(W \text{ es diagonal} \text{ con elementos } \text{positivos})$  (2)

A Galton puede atribuírsele la utilización del método de los MC en un marco estadístico moderno (1886), en su trabajo sobre si es heredable la estatura, el cual sentó las bases de la correlación y del análisis de regresión (además de utilizar este último nombre). Pearson y Fisher –dos gigantes que tanto hicieron durante el desarrollo temprano de la Estadística– utilizaron y desarrollaron el método en diferentes contextos (Abdi [2007], pp. 2).

### **1.2 Mínimos cuadrados generalizados para funciones vectoriales**

En una publicación de 1934, A. C. Aiken realiza una generalización con respecto a los MCP de Gauss, ya que los datos incluyen estimados de la precisión de las mediciones pero en forma de inversa  $V^{-1}$  de la matriz de covarianzas de las mediciones (Nievergelt [2000], pp. 45).

A la extensión anterior la llamaremos **AD mediante mínimos cuadrados generalizados** (MCG). En este caso se amplía (2), por lo que se quiere

Minimizar 
$$
E(c) : E(c) = r^T(c)Wr(c)
$$

\n(*W* es simétrica y definida positiva)

\n(3)

Alrededor del año 2000 A. D. Björk, Dennis (hijo) y Schnabel, y Lawson y Hanson presentan algoritmos actualizados para resolver problemas de MC; N. J. Higham además trata el análisis de la sensibilidad a los errores (Nievergelt [2000], pp. 38).

Actualmente el método de MC (con sus diferentes variaciones) se utiliza ampliamente con el objetivo de obtener o estimar los valores numéricos de los parámetros para ajustar un conjunto de datos mediante una función, y también con el objetivo de caracterizar las propiedades estadísticas de las estimaciones (Abdi [2007], pp. 2).

No obstante, en algunos problemas de la realidad es necesario aproximar la función

 $f\cdot$ 

$$
\mathbb{R}^{1 \times p} \to \mathbb{R}^{1 \times q}, \ p \ge 1, \ q \ge 1 \tag{4}
$$

Podría pensarse en la descomposición de f en funciones  $f_L: \mathbb{R}^{1 \times p} \longrightarrow \mathbb{R}$ ,  $L = 1, ..., q$  (cada *L* denota una característica distinta) para aproximar cada  $f_L$ independientemente (de manera univariada con respecto a las variables dependientes) mediante MCO. Sin embargo, dicha descomposición no toma en cuenta las *correlaciones* existentes entre las distintas características. Precisamente, uno de los mensajes claves del análisis multivariado es que q variables correlacionadas tienen que ser analizadas conjuntamente (Johnson and Wichern [2002]).

Dichas correlaciones pueden considerarse si se aplica **AD mediante MCG para funciones vectoriales** (FV, abreviadamente AD\_MCG\_FV), extensión de (3), y que introducimos informalmente:

Sea  $f$  la función vectorial (4) (de la cual se conocen  $N + 1$  observaciones), en correspondencia, la función de aproximación  $F$  es de  $\mathbb{R}^{1\times p}$  en  $\mathbb{R}^{1\times q}$ . Entonces se quiere

Minimizar  $E(c)$ :  $E(c) = r<sup>T</sup>(c)Wr(c)$  (*W* es simétrica y definida positiva de orden  $(N + 1)q$ , y  $r(c)$  es el vector columna que resulta de vectorizar los residuales correspondientes con las características). (5)

En este caso es costumbre hacer  $W = V^{-1}$ , donde V es la matriz de varianzas y covarianzas correspondiente con la matriz de observaciones vectorizada.<sup>2</sup>

A partir de la revisión efectuada de no menos de 190 publicaciones (de las cuales una pequeña parte aparece reflejada en Referencias) se puede decir que son escasos la bibliografía y el software existentes sobre AD\_MCG\_FV; además que las pocas formalizaciones de este adolecen de restricciones y suponen que  $V$  es definida positiva.

Por ejemplo, Greene [2003], pp. 340, presenta el modelo de regresiones sin relación aparente ("Seemingly Unrelated Regressions", SUR) es decir, donde las ecuaciones están solo relacionadas por sus errores; el modelo es:

$$
Y_L = X_L \beta_L + \varepsilon_L, \quad L = 1, \dots, q \tag{6}
$$

donde

$$
\varepsilon = \left( {\varepsilon _1}^T,{\varepsilon _2}^T,\ldots ,{\varepsilon _q}^T \right)^T,
$$

 $2$  La formulación (5) es algo restrictiva. Por otra parte, para aplicarla,  $V$  o  $W$  deben conocerse de antemano, pues forman parte de los datos de este problema. Una formulación rigurosa y suficientemente general de los MCG, y en particular del AD\_MCG\_FV, aparece en Lemagne [2011 (2)].

y

 $\overline{a}$ 

$$
E[\varepsilon|X_1, X_2, ..., X_q] = \mathbf{0},
$$
  
\n
$$
E[\varepsilon \varepsilon^T | X_1, X_2, ..., X_q] = V
$$
  
\n
$$
V = \sum \otimes I
$$
 (7)

donde  $\Sigma$  es la matriz de varianzas y covarianzas entre las q características.<sup>3</sup>

Greene [2003], pp. 360, considera además, como una extensión, la ocurrencia de autocorrelación, por lo que entonces  $V$  es una matriz densa.<sup>4</sup> Sin embargo, para este caso –también particular– no se hacen los desarrollos matemáticos que sí se realizan en el caso correspondiente con el párrafo anterior.

Estas limitaciones a las que nos hemos referido se reflejan en el software de la bibliografía consultada, el cual no resulta adecuado para la resolución automática del problema general de AD\_MCG\_FV.

Es por ello que –para resolver dicho problema– fue creado el algoritmo Adafunv (AD para FV), en donde la matriz de varianzas y covarianzas (correspondiente con la matriz de observaciones vectorizada) es simétrica y *definida no negativa arbitraria*.

Se creó también el algoritmo Estimacov (Estimar matriz de covarianzas) para estimar dicha V, el cual comienza con una partición de las observaciones en grupos, y brinda diferentes opciones para el usuario. Si se exige que todos los grupos tengan el mismo tamaño, la estimación de *V* no aumenta la complejidad del proceso total. Ambos algoritmos están implementados en MATLAB Versión 7.3.<sup>5</sup>

En esta comunicación se presenta una aplicación de dichos algoritmos en la aproximación de la función vectorial (4) dentro de la Geofísica Espacial. Para adentrarnos un tanto en este campo consideremos algunos preliminares.

### **2. Acerca del clima espacial y su pronóstico**

La sociedad moderna es cada día más sensible a las variaciones del medio espacial. El funcionamiento de los satélites, las comunicaciones y los sistemas

<sup>&</sup>lt;sup>3</sup> En el modelo SUR cada ecuación tiene su propio conjunto fijo  $\beta_L$  de parámetros. Las variables independientes son en general distintas. Por otra parte, supondremos que el número de observaciones es el mismo, de acuerdo con lo que ocurre normalmente en la práctica.

<sup>4</sup> Cuando las observaciones tienen un orden secuencial natural, utilizamos el término **autocorrelación** para referirnos a la correlación (Chatterjee and Hadi [2006]).

<sup>&</sup>lt;sup>5</sup> Adafunv a su vez emplea la función "lsqcurvefit" de MATLAB. El lector encontrará más información sobre dichos algoritmos en Lemagne [2011 (1)].

de navegación sufren interrupciones causadas por condiciones adversas en el espacio exterior, ocasionando grandes pérdidas socioeconómicas (Calzadilla [2006]). Es por ello, entre otras razones, que la práctica social exige conocer el estado del medio espacial.

Según Lazo et al. [2008], la comprensión de la respuesta de la ionosfera a las tormentas geomagnéticas constituye uno de los más grandes retos con que se ha enfrentado –y se enfrenta– la física solar-terrestre desde el pasado siglo; la mayor dificultad radica en que son muchos los procesos físicos que intervienen.

Los pronósticos juegan un papel importante en el conocimiento de la mencionada respuesta de la ionosfera. Según Vassiliadis [2007], pp. 403, los mismos constituyen uno de los métodos de pruebas de hipótesis más desafiantes debido a que, además de la formulación e implementación de la prueba de un modelo o teoría, tiene además las complicaciones que resultan de emitir por adelantado (y con información limitada) una afirmación sobre un evento.

Con la misma índole espacial y predictiva que la determinación –hace alrededor de dos siglos– de la posición futura del asteroide Ceres, en el problema a que ahora nos referimos es necesario pronosticar dos parámetros geofísicos; el primero de ellos es la frecuencia crítica de la capa F<sub>2</sub> de la ionosfera ( $f_0F_2$ ), la más importante desde el punto de vista de radio comunicaciones de alta frecuencia. Las frecuencias superiores a la misma no son reflejadas por la ionosfera, lo cual implica una pérdida no útil de energía durante las comunicaciones por onda corta por vía ionosférica (Sap [2006]). Para su pronóstico tomaremos en cuenta los valores de la componente radial de la velocidad del viento solar  $(V_{SW})$ , del flujo solar  $(F_{10.7})$  y de la densidad iónica  $(N_i)$ , debido a la influencia general que ejerce el viento solar sobre la electrodinámica de la atmósfera terrestre y el campo magnético terrestre. 6

Con anterioridad señalamos el gran reto que significa la comprensión de la respuesta de la ionosfera a las tormentas geomagnéticas, las mismas influyen sobre el anillo de corriente terrestre (observar Figura 1).

<sup>6</sup> Más detalles pueden encontrarse en Kelly [2009] y Schunk and Nagy [2009].

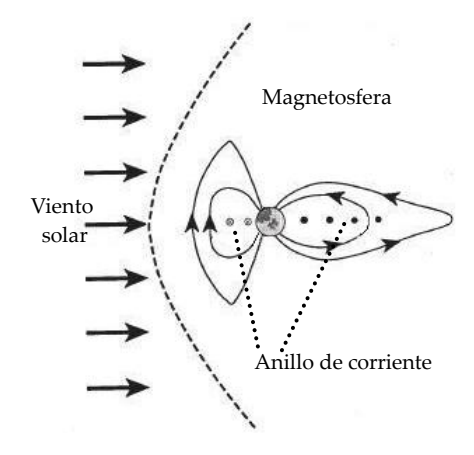

*Figura 1. Vista lateral esquemática de la magnetosfera terrestre, donde se muestra el anillo de corriente cerca de la Tierra. 7*

La corriente del anillo terrestre aumenta durante las tormentas magnéticas geoespaciales; cambios en la misma ocasionan decrecimientos globales en el campo magnético de la superficie de la Tierra (Baker and Daglis [2007], pp. 184).

El índice geomagnético Dst ("Disturbance storm-time") está concebido para representar los efectos magnéticos del anillo de corriente, y se define como una media ponderada de la componente norte-sur de la perturbación horizontal, medida en cuatro estaciones geomagnéticas que están situadas a +/- 15 grados de latitud del ecuador geomagnético (Vassiliadis [2007], pp. 409). 8

El otro parámetro geofísico que se pronostica en este trabajo es precisamente Dst, para lo que también tomaremos en cuenta los valores de la componente radial de la velocidad del viento solar  $(V_{SW})$  y además la componente  $B_z$  del campo magnético interplanetario, rectificada ( $B_{South}$ ).

Dst es medido en unidades de nano tesla (nT) (Bothmer and Zhukov [2007]) y es mucho más irregular que  $f_0F_2$  (observar Figuras 2 y 3).<sup>9</sup>

<sup>7</sup> Versión simplificada de otra figura que aparece en Baker and Daglis [2007], pp. 185.

<sup>8</sup> El ecuador geomagnético es diferente del ecuador geográfico, porque existe una diferencia de 11.5 grados entre el norte geográfico y el norte geomagnético, por lo que también existe la misma diferencia entre el ecuador geomagnético y el geográfico.

<sup>9</sup> Los datos de prueba utilizados en este artículo corresponden con el año 2000 y fueron suministrados por el Instituto de Geofísica y Astronomía (IGA), Ministerio de Ciencia, Tecnología y Medio Ambiente (CITMA).

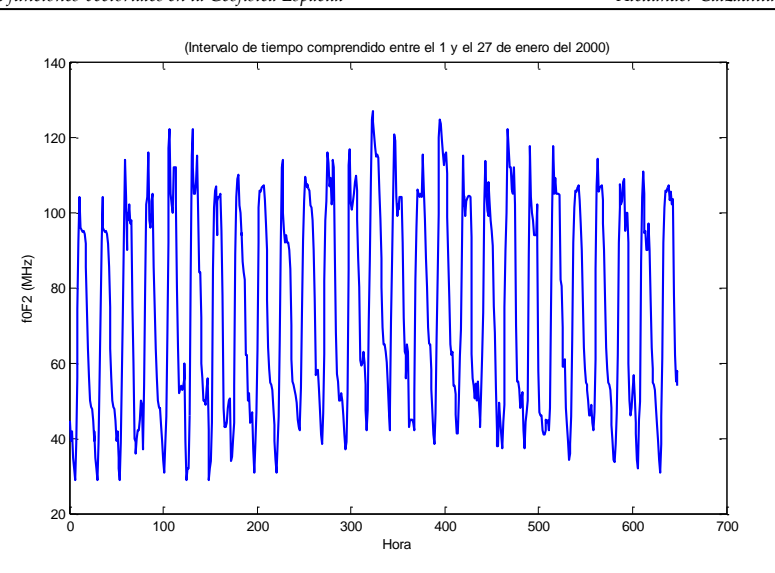

Figura 2. Comportamiento del parámetro ionosférico f<sub>o</sub>F<sub>2</sub>10

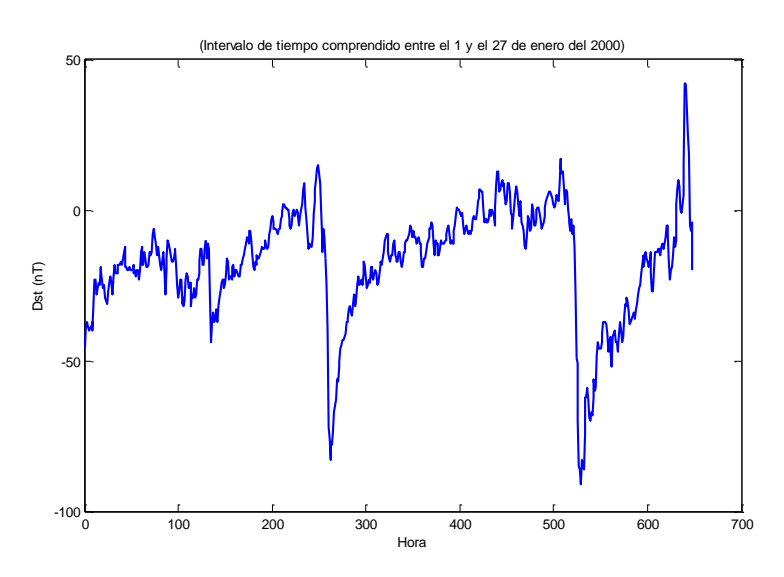

*Figura 3. Comportamiento del índice geomagnético Dst*

Por otra parte, f<sub>0</sub>F<sub>2</sub> −además de los factores vistos con anterioridad− está influido por el campo magnético, de aquí que: *Es necesario considerar la correlación existente entre los parámetros geofísicos*  $f_0F_2$  *y Dst* (recordemos del § 1

<sup>&</sup>lt;sup>10</sup> Para el intercambio internacional de datos, las mediciones tabuladas de  $f_0F_2$  se reportan multiplicadas por 10. Todo el software ejecutado para este trabajo ha tomado los datos de esa manera; esto no influye en la calidad de las aproximaciones que se muestran posteriormente. Sin embargo, para obtener los valores reales experimentales de  $f_0F_2$ , los valores dados aquí de dicho parámetro ionosférico se deben dividir por 10.

que en el análisis multivariado,  $q$  variables correlacionadas tienen que ser analizadas conjuntamente). En correspondencia, el software que se utilice debe tomar en cuenta esa importante característica.

Es por ello que los subprogramas Estimacov y Adafunv son especialmente apropiados para la modelación y pronóstico de dichos parámetros.

La aplicación de esta variante de los MC a la modelación de los parámetros geofísicos  $f_0F_2$  y Dst (con el objetivo de pronosticar los mismos) constituye otro elemento coincidente con el de la predicción de la posición de Ceres.<sup>11</sup>

# **3. Sobre el modelo matemático utilizado y la aplicación en general**

El modelo que consideramos aquí para la aplicación es el siguiente:

$$
(f_0 F_2)_t = \sum_{i=1}^{\mu_1} a_i (f_0 F_2)_{t-i} + \sum_{k=0}^{\xi_1} \mathbb{Z}_k (F_{10.7})_{t-k} + \sum_{k=0}^{\xi_1} \mathbb{V}_k (N_i)_{t-k} V_{t-k}^2
$$
  

$$
(Dst)_t = \sum_{i=1}^{\mu_2} d_i (Dst)_{t-i} + \sum_{k=0}^{\xi_2} b_k V_{t-k} (B_s)_{t-k}
$$
  
(9)

donde  $V$  y  $B_s$  son abreviaturas para  $V_{SW}$  y  $B_{South}$ , respectivamente.

Sea  $x$  una de las variables independientes o dependientes en  $(8)$  o  $(9)$ , entonces  $x_t$  denota el valor de  $x$  en el tiempo  $t$  (se mide en horas), y  $x_{t-i}$ representa el *i*-ésimo **retardo** ("lag") de x.

Sean además 
$$
\mathbf{a} = (\mathbf{a}_i)_{i=1,\dots,\mu_1}
$$
,  $\mathbf{z} = (\mathbf{z}_k)_{k=0,\dots,\xi_1}$ ,  $\mathbf{v} = (\mathbf{v}_k)_{k=0,\dots,\xi_1}$ ,  
\n $\mathbf{d} = (\mathbf{d}_i)_{i=1,\dots,\mu_2}$   $\mathbf{y}$   $\mathbf{b} = (\mathbf{b}_k)_{k=0,\dots,\xi_2}$ . Entonces la solution viene dada por  
\n $c = (\mathbf{a}^T \ \mathbf{z}^T \ \mathbf{v}^T \ \mathbf{d}^T \ \mathbf{b}^T)^T$ .<sup>12</sup>

<sup>11</sup> Este trabajo está enmarcado en el estudio de la Variabilidad Espacio-Temporal de los Sistemas de Corriente Ionosféricos en Función de las Condiciones del Viento Solar y el Campo Magnético Interplanetario (Tarea del IGA).

<sup>12</sup> Por facilidad, a veces nos referiremos a un modelo mediante las ecuaciones que lo integran, pero debemos tener en cuenta que el mismo no es solo el conjunto de las ecuaciones. Por otra parte, existen ecuaciones sencillas y sin retardo que modelan de manera muy modesta a  $f_0F_2$  y a Dst, pero que contienen autocorrelación. Mediante transformaciones de cada una de estas ecuaciones se obtiene una **versión de MCG** de la misma, y se elimina la autocorrelación. Se puede demostrar que tanto (8) como (9) son modificaciones de versiones de MCG de las ecuaciones del modelo sin retardo original.

Es posible demostrar que, aproximadamente, (8)\_(9) es un modelo SUR  $((6))$  extendido con heteroscedasticidad, es decir que en cada una de las q (igual a 2) características (o equivalentemente en (8) y en (9)), los errores en las  $(N + 1)$  observaciones no tienen en general la misma varianza.

Según Vassiliadis [2007], pp. 406, los modelos realistas de clima espacial son híbridos de los enfoques empírico (o sea, basado en información) y físico (es decir, basado en transporte de cantidades físicas). El modelo (8)\_(9) es un híbrido empírico-físico *vectorial*.

(9) aparece en Vassiliadis [2007], pp. 413. En la bibliografía consultada no se halló ninguna fórmula de interés práctico para el cálculo de  $f_0F_2$ ; (8) fue sugerida por los autores de este trabajo.

Para probar este modelo se emplearon datos verdaderos del año 2000, como ya sabemos. Una dificultad encontrada en este punto fue la carencia de valores de algunas de las variables independientes durante períodos de varios días, incluso una semana o más, debido a interrupciones en los equipos; este problema en la práctica ocurre con frecuencia en Geofísica Espacial. Dichos "huecos" determinan a lo largo del año bloques de información completa, es decir, donde no faltan datos.

Conforme a lo anterior, y para que las muestras tengan un tamaño aceptablemente grande, *en toda esta aplicación, para hacer los experimentos o pruebas, se toman exclusivamente muestras o bloques de información completa*.

Los meses del año se agrupan en tres estaciones: verano, desde mayo hasta agosto; invierno, desde noviembre hasta febrero, y equinoccios, que corresponde con los meses de marzo, abril, septiembre y octubre. El mayor bloque de información fue de 224 horas, entre el 30 de mayo y el 8 de junio, y le llamaremos "Verano".

Para la aplicación del modelo (8)\_(9) era necesario primeramente escoger valores adecuados de  $\mu_1$ ,  $\xi_1$ ,  $\mu_2$  y  $\xi_2$ ; Vassiliadis [2007] no ofrece ninguna indicación al respecto. Para tener una idea aproximada de dichos valores se aplicó MCO a los datos de Verano. La determinación de los parámetros se efectuó considerando numerosos pares ordenados y con la ayuda de programas auxiliares que fueron creados; como resultado de esta experimentación se obtuvo que  $(\mu_1, \xi_1)$  debe tomarse como (2,1), y  $(\mu_2, \xi_2)$ como (3, 5); note que la mayor sinuosidad de Dst obliga a tomar mayores valores de estos parámetros. Por (8), (9) y los valores hallados, hay que calcular entonces 15 incógnitas.

Para reducir considerablemente el tiempo de ejecución de Adafunv se han empleado las facilidades de MATLAB para el trabajo con arreglos; sin embargo, una posterior adaptación del software a esta aplicación específica a

la Geofísica Espacial ha permitido reducir aún más los tiempos de corridas. Los resultados que se muestran en este trabajo corresponden con dicha adaptación.

Ahora pasemos a la aplicación de nuestros algoritmos. Conforme a lo establecido con anterioridad, de manera aproximada nuestro modelo está integrado por versiones de MCG de ecuaciones originales, y por lo tanto no existe autocorrelación en el mismo. Por ende Estimacov *solamente* debe tomar en cuenta las correlaciones entre las dos características (recordemos del § 2 que es necesario considerar la correlación existente entre ellas), hacer lo contrario empeora la aproximación.

Aunque (7) es restrictiva desde el punto de vista de formulación, su aplicabilidad aumenta considerablemente *si previamente se han obtenido versiones de MCG de las ecuaciones originales*; y precisamente este es el caso. Así pues, a partir de ahora ejecutaremos Estimacov con la opción 'Individuos no correlacionados', que corresponde con (7). 13

Después que se estime  $V$ , se realiza AD MCG FV (en el modelo SUR, a mayor correlación de los errores, mayor ganancia en la eficiencia de los MCG (Greene)).

Con el objetivo de obtener una aproximación inicial para MCG, se aplica MCO. Para este último, de ahora en lo adelante, como aproximación inicial se tomó

> $\left(\frac{1}{2}\right)$ 2 1 2 1 2 1 2 1 2 1 2 1 3 1 3 1 3 1 6 1 6 1 6 1 6 1 6 1  $\left(\frac{1}{6}\right)^T$

es decir, para cada uno de los vectores  $a, z, w, d, b$ , todas las componentes son iguales y la suma de estas es 1.

Para las tres pruebas que realizaremos correspondientes con las estaciones se seleccionó el mayor bloque de información en cada una; los bloques correspondientes con invierno y equinoccios serán llamados "Invierno" y "Equinoccios" respectivamente.

Como aquí nuestro objetivo fundamental es la aplicación de MCG para pronósticos –para la prueba de Verano– de las 224 horas del bloque se toman las primeras 210 para hacer un AD, y las últimas 14 para comparar los valores aproximados, es decir, los "pronosticados" con los observados.

En sentido general los especialistas consideran adecuado un pronóstico con un 20% de error. Para medir la calidad del pronóstico durante las

<sup>13</sup> El software descrito en este artículo fue ejecutado en una computadora con procesadores Intel (R) Pentium (R) D de 3.39 GHz, con 1 GB de memoria física total y 2 GB de memoria virtual total.

primeras P horas, hagamos P fijo y para  $L = 1, 2$  sea  $\delta_L$  el error relativo del pronóstico de la característica  $L$  en las primeras  $P$  horas, considerando la  $|| \t||_2$  de cada vector.

Tomaremos  $P = 5$ , aunque –dentro del campo que estamos considerando– en la práctica se hacen pronósticos para una o dos horas solamente. De todas maneras, es conveniente pronosticar más allá de las P horas, para ver "cuán lejos se puede llegar" con el modelo.

### **4. Resultados obtenidos**

#### **Verano**

Después de aplicar Estimacov y la modificación de Adafunv, el vector  $c<sup>T</sup>$ obtenido es el siguiente:

Columns 1 through 7

1.6089 -0.67708 -0.016513 0.046925 1.1403e-006 -1.11e-006 1.0083 Columns 8 through 14 -0.22285 0.047072 -0.0009969 -0.0021789 0.00032304 0.0010588 -0.00046645 Column 15 -0.00023799

La pequeñez de  $c_4$  y  $c_5$  se debe a la gran magnitud de los dos productos  $(N_i)_{t-k} V_{t-k}^2$  en (8).

Los pronósticos de Verano están representados en las Figuras 4 y 5.

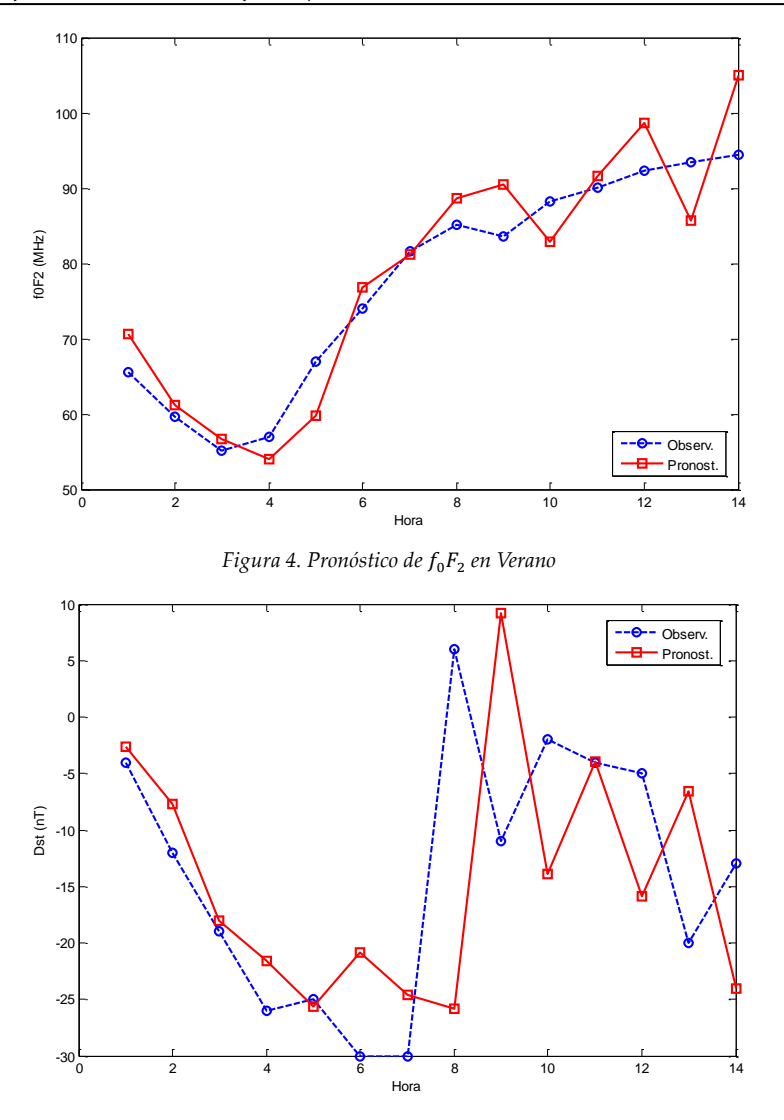

*Figura 5. Pronóstico de Dst en Verano*

En la Tabla 1 puede verse la información concerniente a los tiempos de ejecución de Estimacov y la modificación de Adafunv, número de iteraciones, norma del residual al cuadrado y los valores de  $\delta_1$  y  $\delta_2$  (recordar que  $P = 5$ ).

#### **Invierno**

Se tomó un lapso de 163 horas (de las cuales el ajuste se realizó con las primeras 153) desde el 9 hasta el 16 de noviembre. El vector  $c<sup>T</sup>$  obtenido se muestra a continuación:

![](_page_12_Picture_209.jpeg)

*Revista "Pensamiento Matemático" – Número 2 – Abr'12 ISSN 2174-0410*

#### 1.4399

Columns 8 through 14

-0.64578 0.16965 -0.0025083 0.0019793 -0.0015059 0.00070436 0.00022745

Column 15

-4.7185e-005

Los pronósticos de Invierno están representados en las Figuras 6 y 7; las otras informaciones aparecen en la Tabla 1. La magnitud de  $\delta_1$  se debe principalmente a que desde el instante final del ajuste ("hora cero" para el pronóstico) hasta la hora uno, este parámetro ionosférico sufre un descenso brusco que la aproximación no puede reflejar con tanta rapidez.

![](_page_13_Figure_8.jpeg)

*Revista "Pensamiento Matemático" – Número 2 – Abr'12 ISSN 2174-0410*

![](_page_14_Figure_2.jpeg)

*Figura 7. Pronóstico de Dst en Invierno*

#### **Equinoccios**

Se tomó un lapso de 193 horas (de las cuales el ajuste se realizó con las primeras 180) desde el 22 hasta el 30 de abril. El vector  $c<sup>T</sup>$  obtenido se muestra a continuación:

Columns 1 through 7

1.5345 -0.65247 0.83663 -0.77517 2.4622e-006 -2.3569e-006 1.0041

Columns 8 through 14

-0.12889 0.063346 -0.0014792 -0.0029325 0.00091236 -9.0405e-005 0.00068262

Column 15

0.0002387

Los pronósticos de Equinoccios están representados en las Figuras 8 y 9; las otras informaciones aparecen en la Tabla 1.

![](_page_15_Figure_2.jpeg)

*Figura 8. Pronóstico de* 0<sup>2</sup> *en Equinoccios*

![](_page_15_Figure_4.jpeg)

*Figura 9. Pronóstico de Dst en Equinoccios*

![](_page_15_Picture_248.jpeg)

![](_page_15_Picture_249.jpeg)

![](_page_16_Picture_237.jpeg)

Hay dos factores que dificultan la obtención de valores pequeños de  $\delta_2$ : La gran variabilidad del índice Dst y la frecuente pequeñez del mismo, esta segunda causa se manifiesta especialmente en Invierno, causando un mayor error relativo.

Tal como ha sido manifestado, el criterio seguido para la selección de las muestras con las que fueron realizados los experimentos anteriores fue el de mayor bloque en cada estación. Para someter a prueba aún más al modelo con retardo (8)\_(9) en esta investigación, se realizó un segundo grupo de experimentos (siete en total), pero esta vez las muestras fueron seleccionadas de acuerdo con el nivel de perturbación de Dst. Así, los resultados alcanzados en períodos de tormentas geomagnéticas concordaron en calidad con los obtenidos anteriormente en las estaciones.

La utilización de la versión mejorada de subprogramas originales, conjuntamente con la explotación de las facilidades de MATLAB para el trabajo con arreglos, contribuyen a que las corridas sean muy rápidas.

Como puede observarse en los resultados obtenidos, y en particular en los valores de  $\delta_1$  y  $\delta_2$  de la Tabla 1, (8)\_(9) ha brindado aproximaciones a los parámetros geofísicos  $f_0F_2$  y Dst con error relativo muy por debajo del 20% en la mayoría de los casos, por lo que puede decirse que los resultados obtenidos son muy satisfactorios. Esta valoración, unida a la dificultad y duración de la investigación y al hecho de que el modelo con retardo es una extensión del que propone Vassiliadis [2007], pp. 413, determinaron que no se aplicara en este trabajo un modelo más complicado, basado en ecuaciones donde la función de aproximación es no lineal. No obstante, dicha aplicación podría considerarse posteriormente.<sup>14</sup>

### **5. Conclusiones**

 $\overline{a}$ 

En esta comunicación hemos visto una aplicación del AD\_MCG\_FV a la modelación de los parámetros geofísicos  $f_0F_2$  y Dst, con el objetivo de pronosticar los mismos.

Para realizar AD, se creó un algoritmo donde se permite que  $V$  (matriz de varianzas y covarianzas correspondiente con la matriz de observaciones vectorizada) sea simétrica y *definida no negativa arbitraria*. También se utiliza un algoritmo creado para estimar  $V$ ; ambos algoritmos están implementados en MATLAB Versión 7.3.

Los algoritmos empleados resultan especialmente apropiados para la aplicación debido fundamentalmente al carácter vectorial de esta.

<sup>14</sup> Aunque la función de aproximación sea lineal, el modelo pudiera ser no lineal, debido a la estructura de covarianza.

Gracias a la utilización de las facilidades de MATLAB para el trabajo con arreglos y a la posterior adaptación del software a esta aplicación específica a la Geofísica Espacial, se obtuvieron tiempos de ejecución pequeños. Por otra parte, los resultados numéricos alcanzados fueron también muy satisfactorios.

Acorde con el final del epígrafe anterior, en el futuro podría considerarse un modelo más complicado, basado en ecuaciones donde la función de aproximación sea no lineal.

## **Referencias**

- [1] ABDI, Hervé. *The Method of Least Squares*, pp. 1, 2, Encyclopedia of Measurement and Statistics, Thousand Oaks (CA): Sage, 2007, <http://www.utd.edu/~herve/Abdi-LeastSquares06-pretty.pdf>
- [2] BAKER, Daniel N. and DAGLIS, Ioannis A. *6. Radiation belts and ring current*, Space Weather – Physics and Effects, pp. 185, 184, Praxis Publishing Ltd, Chichester, UK, ISBN 13: 978-3-540-23907-9, 2007.
- [3] BOTHMER, Volker and ZHUKOV, Andrei. *3. The Sun as the prime source of space weather*, Space Weather – Physics and Effects, pp. 41, Praxis Publishing Ltd, Chichester, UK, ISBN 13: 978-3-540-23907-9, 2007.
- [4] CALZADILLA, Alexander. *Sistema Dinámico Viento Solar-Magnetosfera-Ionosfera: Principales Interacciones*, Tesis presentada con máxima calificación en opción al grado científico de Doctor en Ciencias Geofísicas, pp. 10, Instituto de Geofísica y Astronomía, Cuba, 2006, <http://www.minas.upm.es/fundacion/jgs/trabajos/07a06.html>
- [5] CHATTERJEE, Samprit and HADI, Ali S. *Regression analysis by example, 4th edition*, pp. 197, Wiley series in Probability and Statistics, Hoboken, New Jersey, ISBN 0471746967, 2006.
- [6] GREENE, William H. *Econometrics analysis, Fifth Edition*, pp. 340, 360, 343, Prentice Hall, New Jersey, ISBN 0-13-066189-9, 2003.
- [7] JOHNSON, Richard A. and WICHERN, Dean W. *Applied Multivariate Statistical Analysis*, pp. 210, Pearson Education International, NJ, USA, ISBN 0-13-121973-1, 2002.
- [8] KELLY, Michael C. *The Earth's Ionosphere: Plasma Physics and Electrodynamics*, 2nd Edition, pp. 379-395, Academic Press, Elsevier Inc., 2009.
- [9] LAZO, Bienvenido, CALZADILLA, Alexander, y ALAZO, Katy. *Sistema Dinámico Viento Solar-Magnetosfera-Ionosfera: Caracterización y Modelación***,** Premio de la Academia de Ciencias de Cuba, pp. 4, 2008.

![](_page_18_Picture_286.jpeg)

- [10] LEMAGNE, Jorge. *Una implementación del ajuste de datos mediante Mínimos Cuadrados Generalizados no lineales para funciones vectoriales,* Revista Investigación Operacional, Vol. 32, No. 3, pp. 269 a 276, 2011, <http://rev-inv-ope.univ-paris1.fr/files/32311/32311-07.pdf>
- [11] LEMAGNE, Jorge. *Una presentación de los mínimos cuadrados generalizados, y en particular, para funciones vectoriales***,** Revista Investigación Operacional, Vol. 32, No. 1, pp. 72 a 76, 2011**,**  <http://rev-inv-ope.univ-paris1.fr/files/32111/32111-07.pdf>
- [12] NIEVERGELT, Yves. *A tutorial history of least squares with applications to astronomy and geodesy*, Journal of Computational and Applied Mathematics 121, pp. 45 y 38, 2000, [http://www-linux.gsi.de/~ikisel/reco/Methods/](http://www-linux.gsi.de/~ikisel/reco/Methods/%20Nievergelt_History_JCAM_121_2000.pdf)  [Nievergelt\\_History\\_JCAM\\_121\\_2000.pdf](http://www-linux.gsi.de/~ikisel/reco/Methods/%20Nievergelt_History_JCAM_121_2000.pdf)
- [13] SAP, Duygu. *Time Series Analysis Applied to Ionospheric Data*, pp. 3, Mathematical Engineering Department, Faculty of Science and Letters, Istanbul Technical University, Turkey, 2006, <http://www.mat.itu.edu.tr/bilge/stajlar/duygumain.pdf>
- [14] SCHUNK, Robert W. and NAGY, Andrew F. *Ionospheres: Physics, Plasma Physics, and Chemistry*, 2nd. Edition, pp. 11-49, Cambridge University Press, 2009.
- [15] VASSILIADIS, Dimitris. *14. Forecasting space weather*, Space Weather Physics and Effects, pp. 403, 409, 406, 413, Praxis Publishing Ltd, Chichester, UK, ISBN 13: 978-3-540-23907-9, 2007.
- [16] WALES, Jimmy. *Least squares*, § 1, Wikipedia®, 2011, [http://en.wikipedia.org/wiki/Least\\_squares](http://en.wikipedia.org/wiki/Least_squares)

### **Abreviaturas**

![](_page_18_Picture_287.jpeg)

![](_page_19_Picture_299.jpeg)

### **Símbolos**

![](_page_19_Picture_300.jpeg)

![](_page_20_Picture_246.jpeg)

![](_page_20_Picture_247.jpeg)

#### **Sobre los autores:**

*Nombre:* Jorge Lemagne Pérez *Correo Electrónico:* [lemagne@matcom.uh.cu](mailto:lemagne@matcom.uh.cu) *Institución:* Facultad de Matemática y Computación, Universidad de La Habana, Cuba.

*Nombre:* Alexander Calzadilla Méndez *Correo Electrónico:* [acmendez@iga.cu,](mailto:acmendez@iga.cu) [acmendez69@gmail.com](mailto:acmendez69@gmail.com) *Institución:* Instituto de Geofísica y Astronomía (IGA), Cuba.